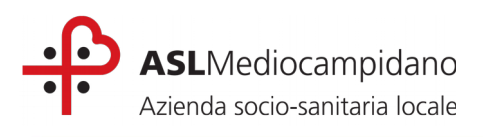

## **P. O. "NOSTRA SIGNORA DI BONARIA" DI SAN GAVINO MONREALE U.O. DI DIAGNOSTICA PER IMMAGINI**

## **Cos'è la colonscopia virtuale**

La colonscopia virtuale è un esame minimamente invasivo, non doloroso e facilmente tollerabile per il paziente, che permette lo studio del colon mediante la distensione gassosa dell'intestino e con un'acquisizione TAC a bassa dose di radiazioni. Per poter studiare bene il colon, sarà necessaria una preparazione che pulisca l'intestno, che il paziente deve eseguire a partre da tre giorni prima dell'esame (veda istruzioni nel foglio dello *Schema di Preparazione*).

La colonscopia virtuale non ha particolari controindicazioni; il paziente verrà intervistato dal medico prima dell'esame per verificare che non ci siano motivi per cui rimandare o annullare l'esame. Il paziente dovrà comunque contatare il servizio di Radiologia (diretamente in ospedale o al numero 070/9378318) per prenotare l'esame e rispondere ad alcune domande sulla sua salute.

## **Come avviene la colonscopia virtuale**

Il paziente si dovrà recare presso il Servizio TAC della Radiologia dell'Ospedale N.S. di Bonaria di San Gavino Monreale all'ora fissata in fase di prenotazione, con impegnativa del medico curante e tuta la documentazione sanitaria. Al paziente verrà dato da bere dell'acqua con disciolto del Mezzo di Contrasto che permetterà di ottenere immagini migliori. Il paziente dovrà quindi trattenersi in ospedale per circa tre-quattro ore, dopodiché si procederà con l'esame.

Durante l'esame, il paziente viene fatto coricare sul lettino della TAC e viene introdotto un piccolo tubicino di gomma fessibile nell'orifzio anale, atraverso il quale verrà mandata lentamente del gas (anidride carbonica), spinto da un insufflatore automatico, per distendere al meglio il colon. Successivamente si eseguirà la scansione TAC a basso dosaggio, della durata di pochi secondi, durante la quale il paziente dovrà tratenere il respiro. Se necessario, il medico somministrerà un farmaco antispastico per rilassare la muscolatura intestinale e distendere meglio il colon.

A questo punto il paziente può tornare a casa, mentre il medico studierà con la dovuta atenzione le immagini ottenute dalla TAC per emettere un referto.

Al paziente viene chiesto di venire accompagnato, perché il modesto fastidio provocato dall'esame e la somministrazione del farmaco antispastico possono ridurre l'attenzione alla guida nelle ore successive all'esame.

In caso di dubbi o per ulteriori chiarimenti, contatti il Reparto di Radiologia al numero 070/9378318 (chiedere di Dott. Musa).

Il paziente, informato delle finalità diagnostiche e dei rischi insiti nella procedura, esprime il suo consenso all'esecuzione dell'esame\_\_\_\_\_\_\_\_\_\_\_\_ SI 〇 NO 〇

Data \_\_\_\_\_\_\_\_\_\_\_\_\_ Firma del paziente\_\_\_\_\_\_\_\_\_\_\_\_\_\_\_\_\_\_\_\_\_\_\_\_\_\_\_\_\_\_\_\_

**ASL MEDIO CAMPIDANO**

Sede Legale: Via Ungaretti n. 9, 09025, Sanluri C.F.: 03990320925 P.IVA: 03990320925 sito internet : www.aslmediocampidano.it

**U. O. RADIODIAGNOSTICA Servizio di Tomografia Computerizzata** Numero telefonico: 0709378318 **Responsabile Dott. Gianfranco Putzu**